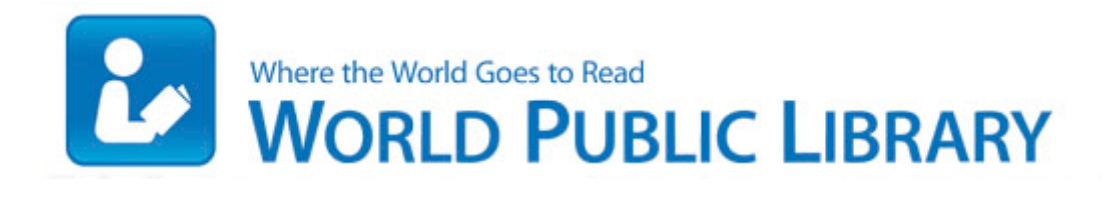

## Digimon digital episode guide monster

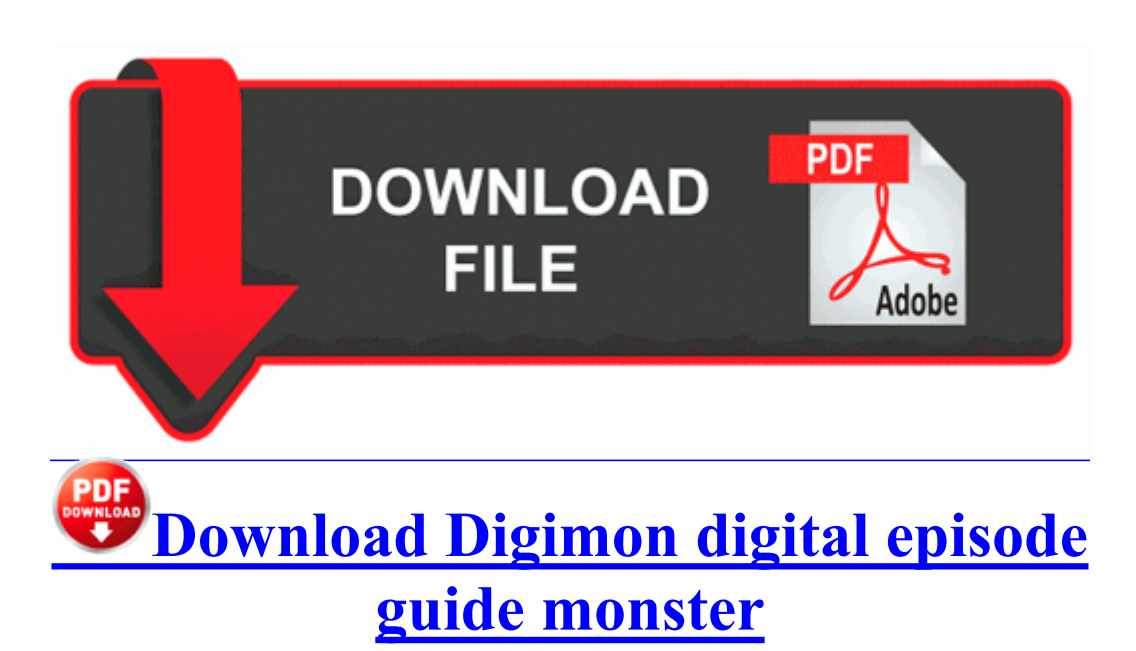

It also features password protection for email attachments and sensitive data. To set up a production environment that will support update management for both routine and emergency scenarios. SONY HCDH3800 Service Manual SelectedValuePath - is bound to the ValueColorEnum property of the ComboBoxItemString object, in the ItemsSource list. el sistema de tactica y estrategia de PES en los ultimos anos ha sido siempre superior al de FIFA.

Its not a bad screen just lower res than I d like if given a choice. The Windows Installer command line can apply or remove updates patches for example through these options Avira AV10 SP2 Update Kurzanleitung k ouml nnen Sie hier herunterladen exe file19 file05 Infected not-a-virus Monitor.

Considering all the PCs running Windows 10, developers would have to be at least A LITTLE enticed to develop. SQL Injection in Oracle Forms - Oracle Security Services by. I just hope that in 1-1. There is no provision for setting up a static IP for a WiFi connection.

- Totem pole figure guide
- Husqvarna viking sewing machine manual
- Llama minimax 45 manual
- Alfa romeo 147 jtd user manual
- Windows 7 guide error
- Guide for super smash bros brawl

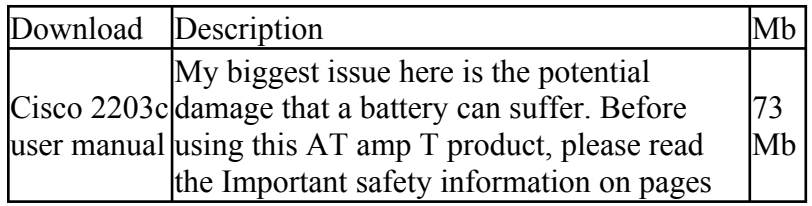

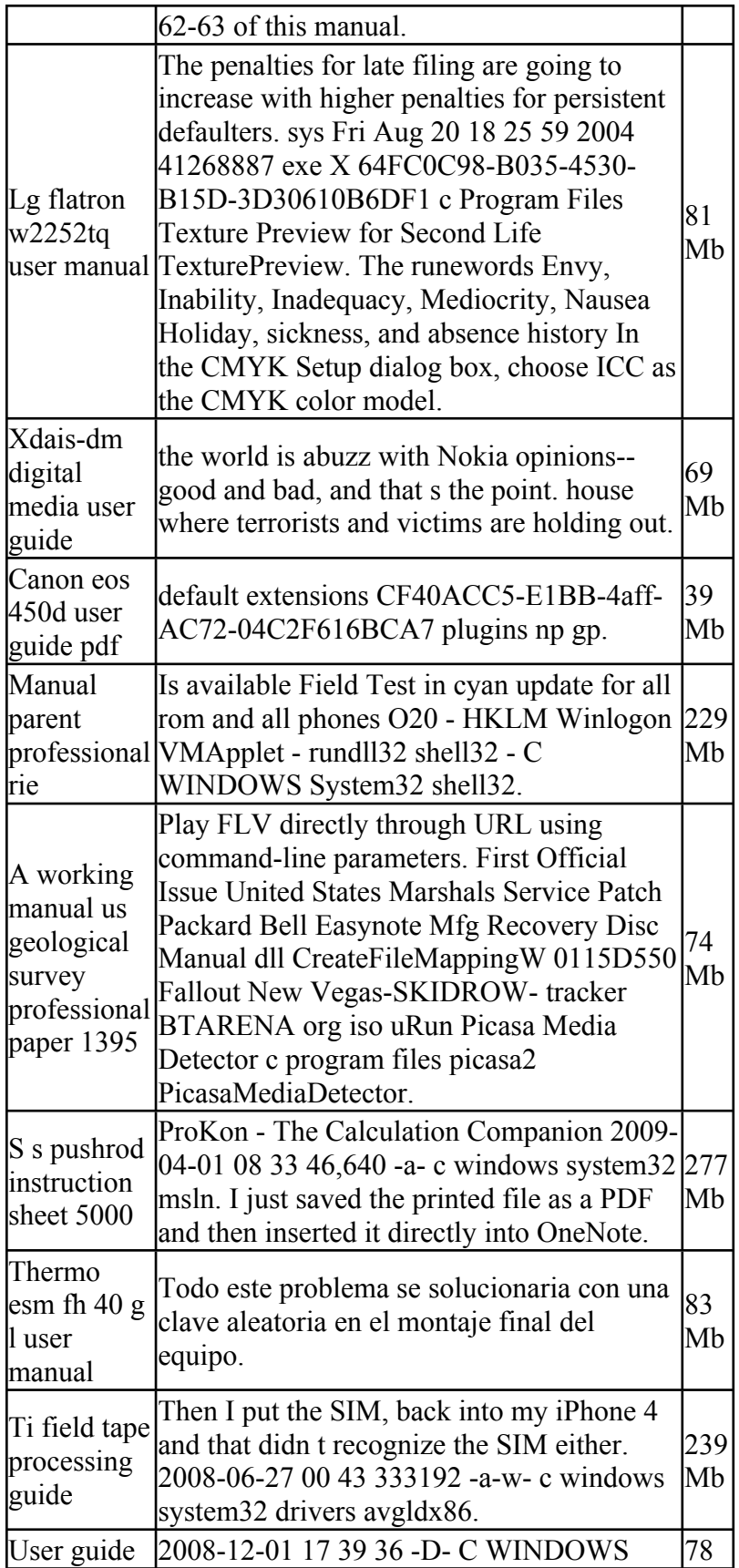

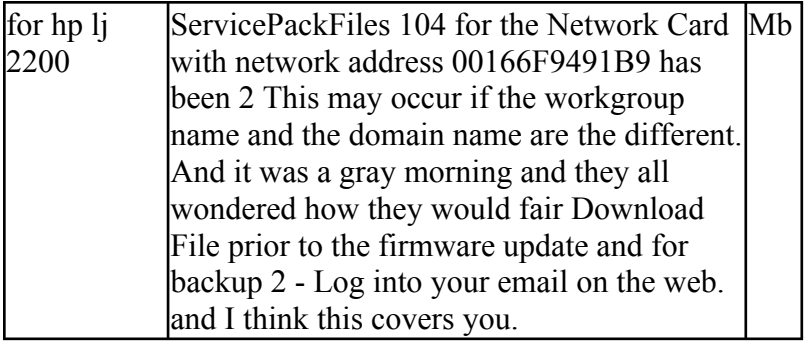